## УДК 004.454

# УПРАВЛЕНИЕ ВНЕШНИМИ УСТРОЙСТВАМИ С ПОМОЩЬЮ ДРАЙВЕРОВ WINDOWS NT С ИСПОЛЬЗОВАНИЕМ ПРЕРЫВАНИЙ

Евстратов Е.К, Теплинский С.В.

Донеикий национальный технический университет E-mail: evgeniy.evstratov@gmail.com

#### Аннотаиия

Евстратов Е.К, Теплинский С.В. Управление внешними устройствами с помощью драйверов windows nt с использованием прерываний. Рассматриваются принципы обработки прерываний в среде драйверов Windows NT, правила привязки прерываний к виртуальным устройствам, примеры применения.

## **Ввеление**

В Windows предусмотрены методы подключения дополнительных обработчиков прерываний к драйверам устройств, чем обеспечивается возможность полноценного ручного обслуживания внешнего устройства, а также дополнительные возможности  $B<sub>0</sub>$ взаимодействии с остальными устройствами.

#### Основные понятия

Процедуры обработки прерывания носят название ISR (Interrupt Service Routine). В Windows все задачи имеют приоритеты, в их цепочке пользовательские приложения занимают низшее место, за ними следуют программы режима ядра (драйверы и т.д.), и самые приоритетные - прерывания. Вследствие этого сами обработчики прерываний не позволяют выполняться всем остальным, что может приводить к так называемой «деградации системы», для этого были введены процедуры отложенного вызова DPC (Deferred Procedure Call), которые относятся к уровню программ ядра. Вследствие этого если обработка прерывания может занимать значительное время, то она переносится в специальную DPC процедуру, а обработчик прерывания лишь оставляет запрос на ее вызов. DPC процедуры привязываются к объектам устройств, и запросы на их вызовы заносятся именно через идентификаторы устройств. Для прерываний введены специальные объекты, через которые производится их отвязка от ISR, отвязку нужно производить вручную. Если, например, привязать к прерыванию ISR и, не отвязывая выгрузить драйвер - по следующему соответствующему прерыванию будет выполнено обращение к недействительной области памяти, и, скорей всего, перезапуск системы.

## Объект прерывания

Объекты прерывания описываются структурами KINTERRUPT, которые создаются функцией подключения прерывания к обработчику - IoConnectInterrupt, в функцию нужно передать аппаратный вектор прерывания и уровень прерывания. Рассмотрим на примере. Мы находимся в процедуре DriverEntry, зарегистрировали устройство, подключаем обработчик прерывания:

KAFFINITY Affinity; // структура, отвечающая за привязку к логическому  $\frac{1}{2}$ процессору ULONG MappedVector; // аппаратный вектор прерывания PKINTERRUPT pInterruptObject; // указатель на объект прерывания ULONG InterruptLevel =  $7$ ; // IRQ7 KIRQL irql = InterruptLevel; // аппаратный уровень используемых прерываний MappedVector = HalGetInterruptVector(Isa, // тип системной шины - ISA

 $0,$  // номер шины

InterruptLevel, // шинный уровень прерывания InterruptLevel. // шинный вектор прерывания (для Isa - одинаковые)  $\&$ irql, // уровень прерывания - выходной параметр &Affinity); // привязка к процессору – выходной параметр. // аппаратный вектор прерывания получен, регистрируем обработчик NTSTATUS status; // статус выполнения привязки status = IoConnectInterrupt(&pInterruptObject, // получим объект прерывания IsrRoutine, // наш обработчик прерывания pDeviceObject, // дополнительный параметр, передаваемый при вызове ISR NULL, // спин-блокировка - не используем MappedVector, // аппаратный вектор irql, // уровень прерывания irgl. Latched, // тип прерывания – по фронту FALSE, // не общедоступный вектор Affinity, // привязка к процессору FALSE); // не сохраняем FPU, MMX регистры при вызове  $if(status != STATUS SUCCESS)$ { // ошибка  $\left\{ \right.$ 

else

// успех, теперь прерывание подключено к обработчику.

Здесь мы подключили прерывание на IRQ7 шины ISA(0), что, в основном, соответствует портам LPT1, LPT2.

По завершению работы нужно отключить прерывание:

IoDisconnectInterrupt(pInterruptObject); // функция ничего не возвращает

Функция обработчика прерывания (ISR) должна иметь вид:

BOOLEAN IsrRoutine(IN PKINTERRUPT pInterrupt, IN PVOID pContext);

Она принимает указатель на объект самого прерывания (чем дает возможность сделать отвязку в самой обработке), и «контекст устройства» - указатель без типа, это тот самый «дополнительный параметр, передаваемый при вызове» который был указан в IoConnectInterrupt, в данном случае это будет pDeviceObject.

# Процедура отложенной обработки (DPC)

DPC, как было сказано, привязывается к объекту устройства:

IoInitializeDpcRequest(pDeviceObject, // указатель на объект устройства

DpcRoutine); // процедура отложенного вызова

Функция ничего не возвращает. Сама DPC должна иметь вид:

VOID DpcRoutine(IN PKDPC Dpc,IN PDEVICE OBJECT pDeviceObject,IN PIRP pIrp,IN PVOID pContext);

Она получает структуру, содержащую информацию об отложенном вызове, ее объект устройства, указатель на пакет ввода/вывода (IRP), дополнительный параметр на усмотрение программиста. Теперь зарегистрировать вызов можно следующим вызовом:

IoRequestDpc(pDeviceObject, // указатель на объект устройства

NULL, // указатель на IRP пакет - не используем

NULL); // наш дополнительный параметр - не используем

После этого DPC поставлена в очередь на выполнение. Как видно - единственный обязательный параметр это ссылка на объект устройства, собственно без него и неизвестно что вызывать. Храня нужные данные в расширении устройства можно практически не использовать остальные параметры.

## Эксперименты

Было создано устройство, генерирующее случайные числа по запросам от компьютера. Оно подключается через порт LPT1 и использует прерывание, приведенное в примере выше, для эффективности работы системы, т.к. LPT порт работает на частоте до 100 кгц, а устройство - до 15 кгц, драйвер оставляет запрос на новое число и отдает управление системе, не ожидая впустую готовности устройства. По готовности устройство выставляет данные и генерирует прерывание, которое обрабатывается по описанной выше схеме. Схема связей и взаимодействий приведена на рис. 1.

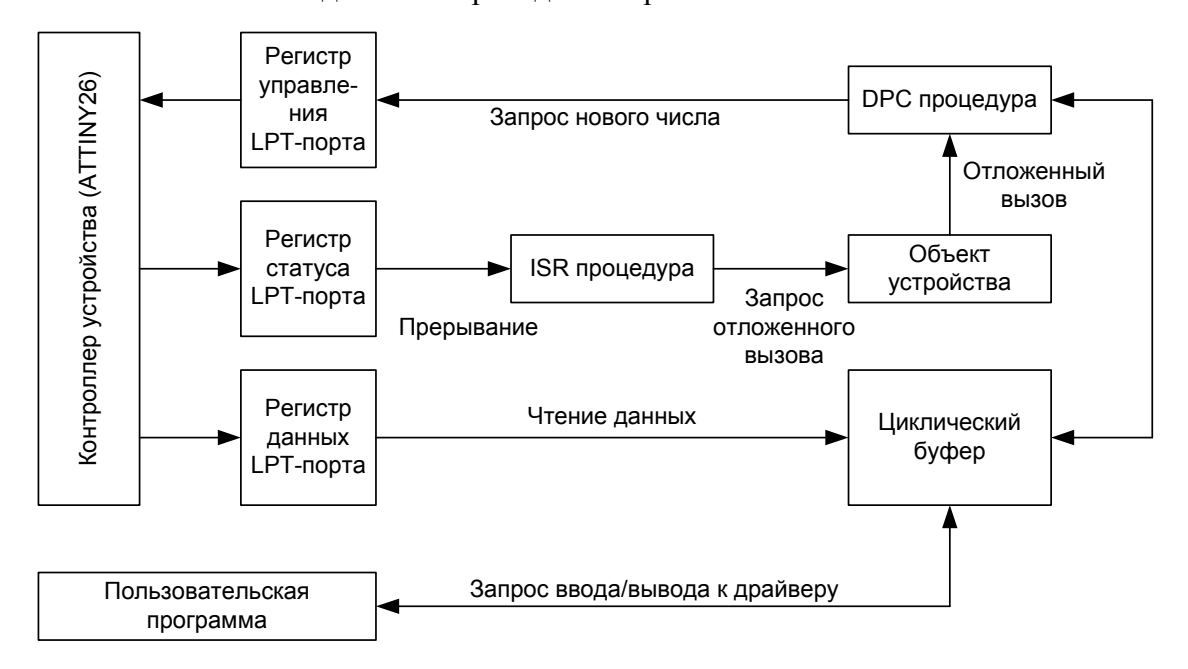

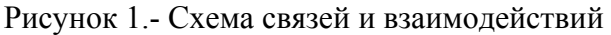

Циклический буфер используется для удобного одновременного чтения и записи в него, на случай, если в момент чтения программой придет прерывание. Таким образом, у буфера есть не только длина, а и его начало (хвост) - чтение происходит с хвоста, а запись с головы, которая после последнего смещения в буфере переходит в его начало (нулевое смещение) – аналогично тому, как сделан буфер клавиатуры в DOS.

Изначально у регистра данных LPT-порта предусматривалась запись со стороны компьютера и соответственно чтение со стороны внешнего устройства, поэтому здесь необходимо использовать двунаправленный режим передачи данных - устанавливается режим работы EPP в bios. Фото устройства приведены на рис. 2,3.

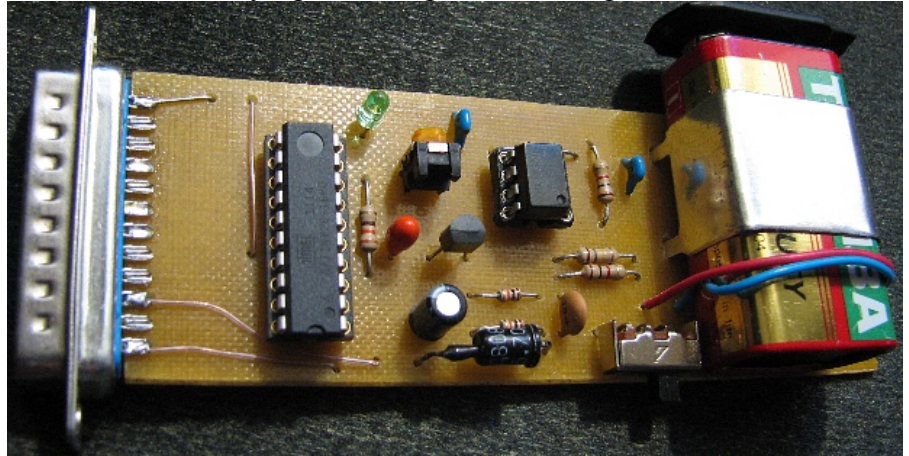

Рисунок 2. - Фото устройства (верх)

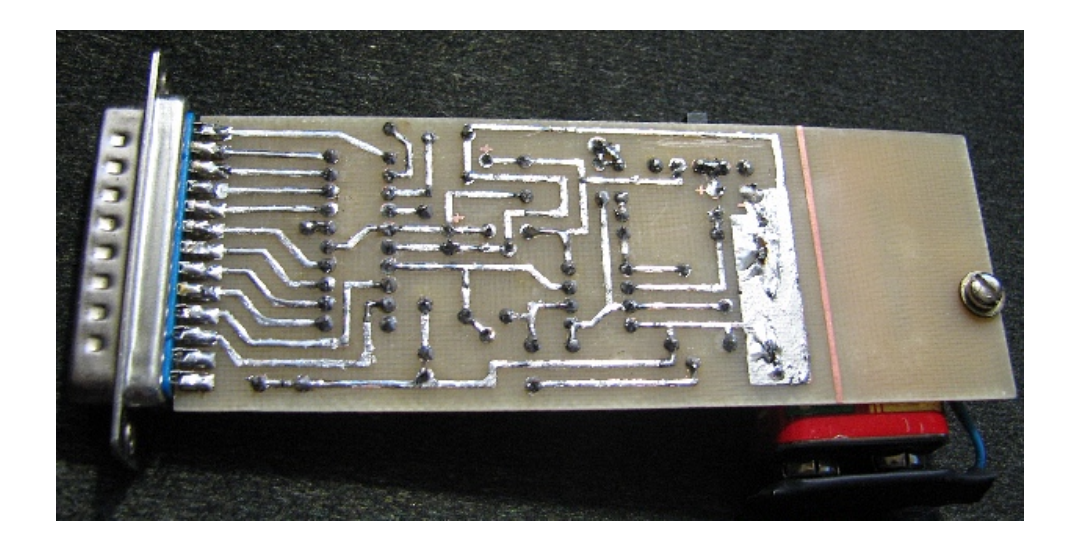

Рисунок 3 -. Фото устройства (низ) Скриншоты программы тестирования устройства приведены на рис. 4-6.

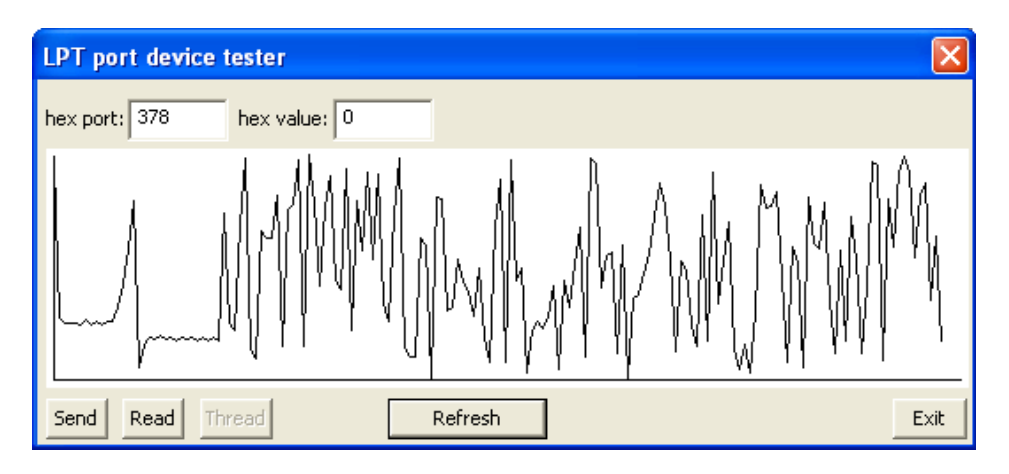

Рисунок 4 -. Тестирование устройства с включенным питанием (первые запросы)

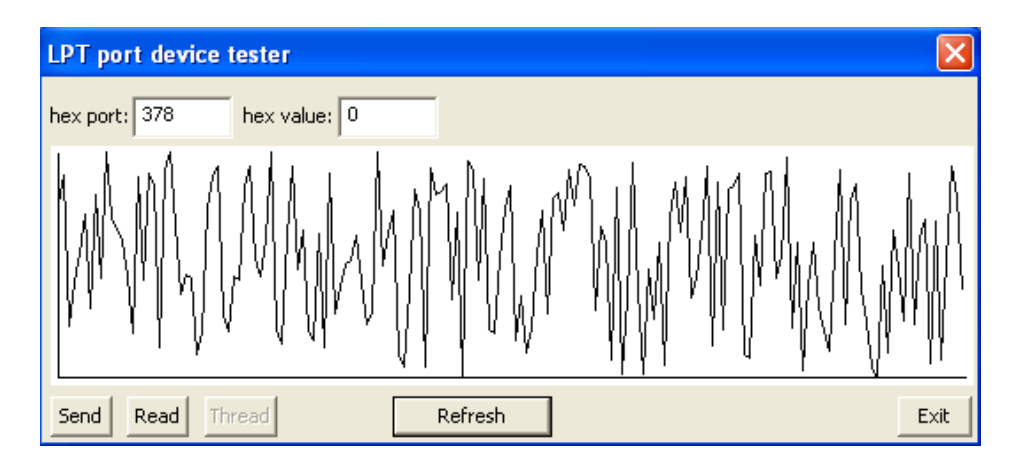

Рисунок 5 -. Тестирование устройства (последующие запросы)

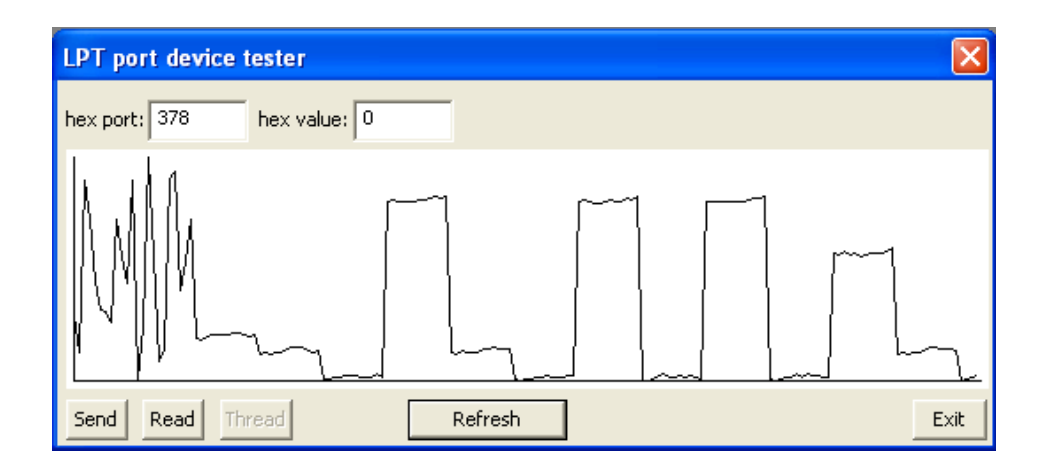

Рисунок 6 -. Тестирование устройства после выключения питания

Тестирующая программа выводит полученные случайные числа в виде графика, соединяя линиями точки, соответствующие значениям полученных чисел и отображенные с интервалом в три пикселя. При старте работы устройства всегда наблюдается некоторая инициализация (маленький разброс значений) продолжительностью около 10-15 чисел, что соответствует примерно одной миллисекунде после первого запроса к устройству. После отключения питания контроллер продолжает работать, получая +5в от LPT-порта, но остальная часть схемы уже не может работать корректно, АЦП выдает на выходе последовательность данных, похожих на прямоугольные импульсы. Судя из этого в некоторых случаях можно не подключать дополнительного питания к маломощным устройствам, в зависимости от схем. Промежуточные чтения из порта данных показали, что между запросами значение в нем не меняется, как и должно быть - буфер быстро пополняется, устройство ждет запросов от драйвера, драйвер ждет запросов от пользовательской программы.

#### Выволы

В данной статье были рассмотрены принципы обработки прерываний в среде драйверов Windows NT, был разработан, реализован, протестирован и описан работающий пример внешнего устройства, подключаемого через LPT-порт. Эксперименты показали, что Windows позволяет обслуживать внешние устройства с довольно высокой частотой, при этом, не перегружая себя, вследствие чего такой подход может быть использован для полноценного управления внешними объектами со своевременным реагированием на их запросы.

#### Список литературы

1. Литература

Рудаков П.И, Финогенов К.Г. Язык ассемблера: уроки программирования. -М.:Диалог-МИФИ, 2001. - 640 с.

2. Солдатов В.П. Программирование драйверов WINDOWS, Изд. 2-е, перераб. и доп. -М.: ООО «Бином-Пресс», 2004 г. - 480 с: ил.

3. Пишем первый драйвер. Интернет ресурс: http://www.pcports.ru/articles/ddk3.php

4. Цикл статей «Драйверы режима ядра». Интернет ресурс: http://wasm.ru/series.php?sid=9